# Wegleitung zur Anfertigung einer Seminararbeit

(Praktisch integral übernommen aus der Wegleitung von Prof. Dr. C. Widmer Lüchinger vom HS2020)

Prof. Dr. iur. C. Zellweger-Gutknecht

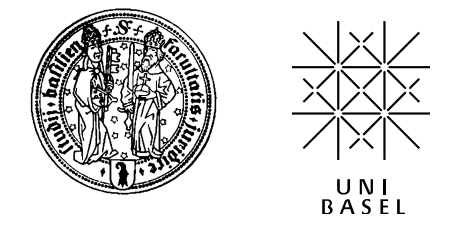

### Inhaltsverzeichnis

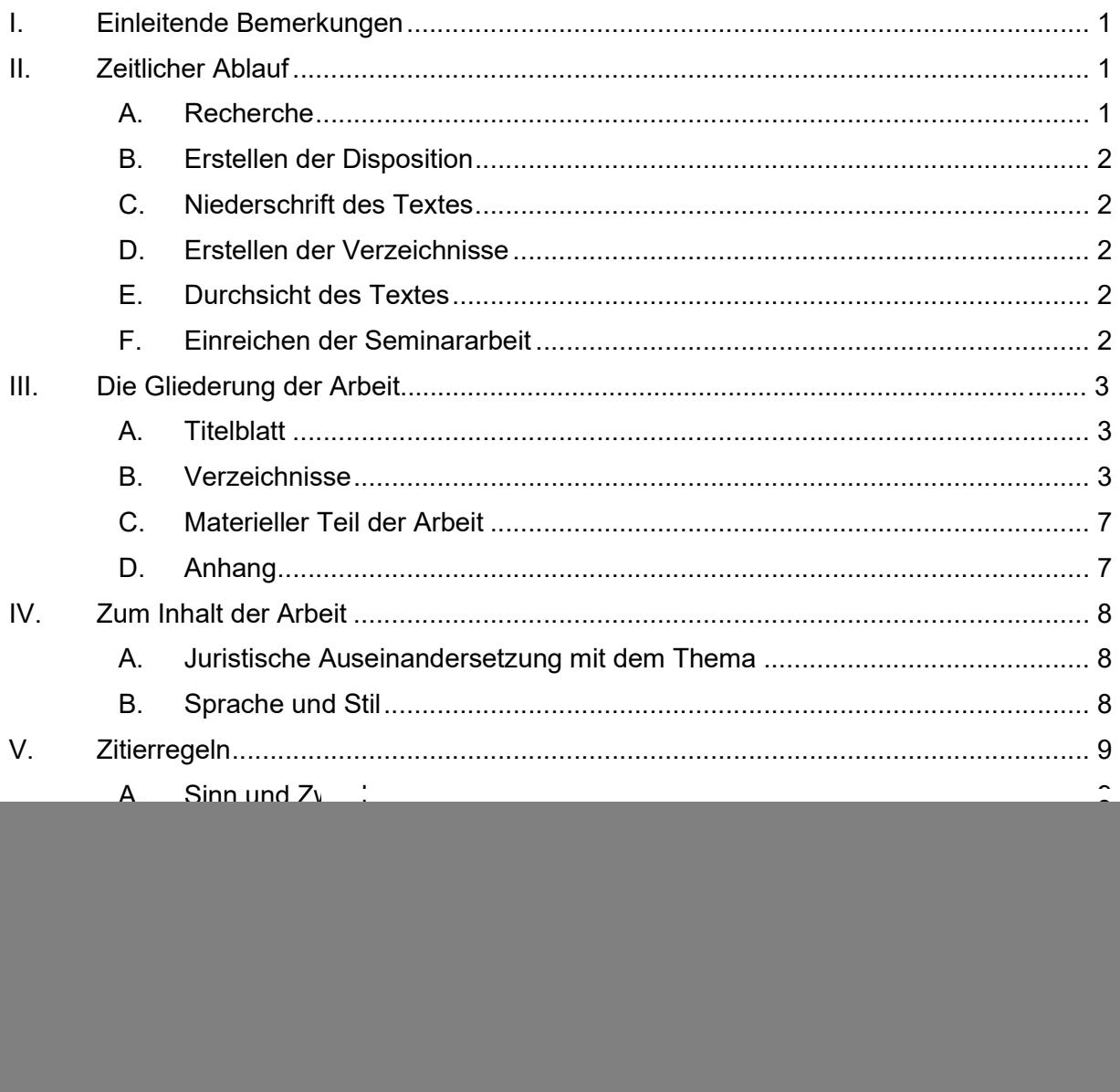

# I. Einleitende Bemerkungen

Ziel der Seminararbeit ist es aufzuzeigen, dass der Verfasser bzw. die Verfasserin fähig ist, wissenschaftlich zu arbeiten. Zu diesem Zweck müssen sowohl inhaltliche als auch formale Grundsätze beachtet werden. Diese Wegleitung gibt einen Überblick über diese Grundsätze sowie nützliche Hinweise zur Arbeitsweise und zum zeitlichen Ablauf.

# II. Zeitlicher Ablauf

Die Arbeiten müssen zwingend innerhalb der Abgabefrist eingereicht werden. Fristerstreckungen werden nur in begründeten Ausnahmefällen gewährt. Beginnen Sie deshalb möglichst früh damit, sich mit Ihrem Thema auseinanderzusetzen. Behalten Sie Ihr Zeitmanagement im Auge. Dabei empfiehlt es sich, die nachfolgenden Arbeitsschritte zu befolgen:

# A. Recherche

Ausgangspunkt jeder Seminararbeit bildet die sorgfältige Suche nach Literatur, Rechtsprechung und Materialien.

Effizientes Recherchieren setzt voraus, dass Sie mit den vorhandenen Bibliothekskatalogen und juristischen Datenbanken vertraut sind. Beachten Sie dazu die Hinweise auf der Website der Fakultät (http://ius.unibas.ch/de/bibliothek/) und die Hinweise unter https://ub.unibas.ch/de/e-books-e-journals-datenbanken/. Insbesondere ist eine grosse Anzahl von Büchern auf Swisslex und https://www.legalis.ch/de/uni-zugang verfügbar. Bitte beachten Sie die Urheberrechtbestimmungen. Das Herunterladen von grösseren Textauszügen oder ganzer Werke ist nicht gestattet.

Beginnen Sie Ihre Recherche mit der Konsultation der Standardliteratur (deutschund französischsprachige Lehrbücher und Kommentare) und der Website des Bundesgerichts. Ältere Bundesgerichtsentscheide finden Sie über die Website der Uni Bern (http://servat.unibe.ch/dfr/dfr\_bge00.html). Allerdings ist hier die Suchfunktion nur eingeschränkt möglich. Konsultieren Sie deshalb nach Möglichkeit die Verzeichnisse der amtlichen Sammlung in der Bibliothek oder suchen Sie via Google mit folgendem Suchterm: site:servat.unibe.ch [gesuchter Begriff, bei mehreren Begriffen die zwingend gesuchten in Anführungszeichen].

Da Sie den Meinungsstand zu Ihrem Thema umfassend darstellen sollen, dürfen Sie Ihre Recherche nicht auf Standardwerke beschränken. Vielmehr müssen auch Dissertationen, Zeitschriftenaufsätze sowie Beiträge in Festschriften und Sammelbänden berücksichtigt werden. Hinweise auf solche Literatur finden sich zum Teil bereits in der Standardliteratur. Darüber hinaus müssen Sie jedoch auch selber recherchieren. Nur dadurch stellen Sie sicher, dass Sie die aktuellsten Beiträge und Entscheide nicht übersehen. Beachten Sie auch die französischsprachige Literatur.

Falls Sie bei einer Datenbankrecherche "nichts finden", so kann das verschiedene Gründe haben. Stellen Sie zunächst sicher, dass Sie mit den richtigen Stichworten gesucht haben. Führen Sie Ihre Recherche mit verschiedenen Stichworten und Synonymen und möglichst in allen Amtssprachen durch.

### Beispiel:

Thema: Das negative Vertragsinteresse

Mögliche Stichwortsuche: Schadenersatz; negatives Vertragsinteresse; Vertrauensschaden; culpa in contrahendo; Differenztheorie; Schadensberechnung; Schadenersatzbemessung; dommages-intérêts; intérêt négatif

Wenn auch die Suche mit Synonymen nicht weiterführt, kann dies daran liegen, dass ein Thema in der Schweiz noch nicht grosse Beachtung gefunden hat. In solchen Fällen empfiehlt sich der Blick über die juristischen Landesgrenzen hinaus. Beginnen Sie Ihre Recherche wiederum mit Standardwerken. Ziehen Sie ausländische Gesetze und Entscheide heran. Beschränken Sie sich dabei nicht auf den deutschsprachigen Raum. Interessante Entwicklungen gehen oftmals vom angloamerikanischen Rechtskreis aus.

Ein Rechtsvergleich kann sich auch bei Themen lohnen, die in der Schweiz schon viel diskutiert worden sind. Der Blick über die Grenze zeigt auf, wie andere Rechtssysteme mit einem juristischen Problem umgehen. Dies ermöglicht eine kritische Auseinandersetzung mit den Lösungen des eigenen Rechts.

Die Recherche mit Internetsuchmaschinen wie "google" ist mit Vorsicht zu geniessen. Sie können auf diesem Weg auf interessante Artikel stossen, doch vermag eine solche Suche niemals eine Recherche im eigentlichen Sinne zu ersetzen.

# B. Erstellen der Disposition

Nachdem Sie sich einen ersten Überblick über Ihr Thema verschafft haben, gilt es, einen klaren und nachvollziehbaren Aufbau für Ihre Seminararbeit zu finden. Die Disposition bildet das "Skelett" Ihrer Arbeit. Nehmen Sie sich für das Erstellen der Disposition genügend Zeit. Überlegen Sie sich bei weit gefassten Themen, welche Schwerpunkte Sie setzen wollen, und lassen Sie diese in die Disposition einfliessen.

Jeder Teilnehmer und jede Teilnehmerin bespricht die Disposition mit der sie betreuenden Assistentin bzw. dem betreuenden Assistenten.

### C. Niederschrift des Textes

Achten Sie darauf, dass Sie nach Abschluss der Recherche und der Erstellung der Disposition noch genügend Zeit für die Niederschrift des Textes haben. Konzentrieren Sie sich inhaltlich auf die Schwerpunkte der Arbeit.

### D. Erstellen der Verzeichnisse

Es empfiehlt sich, zitierte Werke und Materialien sowie verwendete Abkürzungen fortlaufend in die entsprechenden Verzeichnisse aufzunehmen. Das Inhaltsverzeichnis wird dagegen erst erstellt, wenn Sie den Text abgeschlossen haben.

### E. Durchsicht des Textes

Lesen Sie Ihre Arbeit vor der Abgabe nochmals gründlich durch und lassen Sie sie von Dritten korrekturlesen. Planen Sie schon bei Beginn der Arbeit genügend Zeit dafür ein. Achten Sie bei der Lektüre darauf, dass die Sätze sprachlich korrekt, klar verständlich und nicht zu lang sind. Ihre Gedanken sollen auch für Dritte nachvollziehbar sein.

# F. Einreichen der Seminararbeit

Die Seminararbeit muss per Mail an corinne.zellweger-gutknecht@unibas.ch frist- und formgerecht als Word und PDF eingereicht werden (keine ausgedruckte Version). Arbeiten, die in nennenswertem Umfang materielle Lücken aufweisen, gegen formelle oder sprachliche Regeln verstossen oder mit fremder Hilfe verfasst werden, werden nicht angenommen.

# III. Die Gliederung der Arbeit

Eine Seminararbeit gliedert sich grundsätzlich wie folgt:

Titelblatt  $\rightarrow$  Verzeichnisse  $\rightarrow$  Einleitung  $\rightarrow$  Hauptteil  $\rightarrow$  Schlussbemerkungen oder Zusammenfassung  $\rightarrow$  gegebenenfalls: Anhänge.

# A. Titelblatt

Das Titelblatt enthält die folgenden Angaben: Titel der Arbeit; Art der Arbeit (Seminar- oder Masterarbeit); Bezeichnung des Seminars, in dessen Rahmen Sie die Arbeit verfasst haben; Name des bzw. der leitenden Dozierenden; Bezeichnung der Universität und Fakultät, bei der die Arbeit eingereicht wird; Datum der Fertigstellung der Arbeit; Ihren Namen sowie Ihre Adresse, Telefonnummer, Email-Adresse und Matrikelnummer; das Semester, in dem Sie sich bei Abgabe der Arbeit befinden; bei fremdsprachigen Studierenden die Muttersprache.

# B. Verzeichnisse

Auf das Titelblatt folgen das Inhaltsverzeichnis, das Abkürzungsverzeichnis, das Literaturund schliesslich das Materialienverzeichnis.

### 1. Inhaltsverzeichnis

Im Inhaltsverzeichnis sind sämtliche im Text verwendete Überschriften mit den dazugehörigen Seitenzahlen aufzuführen. Ein einmal gewähltes Gliederungssystem ist konsequent anzuwenden.

Beachten Sie, dass auf jeden Unterpunkt mindestens ein weiterer Unterpunkt folgen muss  $($ "wer A sagt, muss auch B sagen").

### Beispiel:

![](_page_4_Picture_141.jpeg)

### 2. Abkürzungsverzeichnis

Das Abkürzungsverzeichnis folgt grundsätzlich dem Inhaltsverzeichnis, kann aber auch das "Schlusslicht" der Verzeichnisse bilden. In das Abkürzungsverzeichnis sind sämtliche Abkürzungen aufzunehmen, die im Text und in den Verzeichnissen vorkommen. Dazu gehören auch geläufige Abkürzungen wie "z.B.", "bzw." oder "OR". Im Text abgekürzte Gesetze sind inkl. Datum und SR-Nummer anzugeben.

### Beispiel:

ZGB Schweizerisches Zivilgesetzbuch vom 10. Dezember 1907, SR 210

### 3. Literaturverzeichnis

Das Literaturverzeichnis enthält Angaben zu sämtlichen Werken, die Sie zitieren. Literatur, die Sie konsultiert haben, jedoch nicht zitieren, gehört ebenso wenig ins Literaturverzeichnis wie Internetquellen mit rein informativem Charakter.

Die zitierten Werke sind in alphabetischer Reihenfolge nach dem Namen des Autors bzw. der Autorin ins Verzeichnis aufzunehmen. Die Namen werden in KAPITÄLCHEN gesetzt. Zitieren Sie mehrere Werke desselben Autors oder derselben Autorin, müssen Sie ein sogenanntes Zitatwort bestimmen. Zitatworte ermöglichen die eindeutige Identifikation des zitierten Werkes in den Fussnoten. Im Literaturverzeichnis steht das Zitatwort in Klammern am Ende des jeweiligen Werkes.

Die Verwendung von Zitatworten erübrigt sich bei Beiträgen in Zeitschriften und Festschriften. Diese werden in den Fussnoten nicht nur mit dem Namen des Autors bzw. der Autorin, sondern zudem mit der Abkürzung und dem Erscheinungsjahr der Zeitschrift bzw., bei Festschriftbeiträgen, mit dem Namen der Festschrift zitiert, sodass sie ohne Weiteres identifiziert werden können.

#### Beispiel:

Im Literaturverzeichnis:

HONSELL HEINRICH, Der Mangelfolgeschaden beim Kauf – der Papageienfall des Bundesgerichts, recht 2007, 154 ff.

HONSELL HEINRICH, Die Abwicklung sittenwidriger Darlehensverträge in rechtsvergleichender Sicht, FS Hans Giger, Bern 1989, 287 ff.

HONSELL HEINRICH, Römisches Recht, 8. Aufl., Heidelberg 2015 (zit. Römisches Recht)

HONSELL HEINRICH, Schweizerisches Obligationenrecht, Besonderer Teil, 10. Aufl., Bern 2017 (OR BT)

Zitierweise in der Fussnote:

<sup>3</sup> HONSELL, Römisches Recht, 55 f.

<sup>1</sup> HONSELL, recht 2007, 154 ff.

<sup>&</sup>lt;sup>2</sup> HONSELL, FS Giger, 287 ff.

<sup>&</sup>lt;sup>4</sup> HONSELL, OR BT, 292 ff.

Wurde das zitierte Werk von mehreren Autoren oder Autorinnen verfasst, sind sämtliche Namen anzugeben, wobei die Namen durch einen Schrägstrich getrennt werden.

#### Beispiel:

STAUCH MARC/WHEAT KAY, Text, Cases and Materials on Medical Law, 6. Aufl., Abingdon 2018

Bei Beiträgen in Zeitschriften, Festschriften und sonstigen Sammelbänden ist im Literaturverzeichnis jeweils die Anfangsseite anzugeben. Die Abkürzung für Seitenzahl ("S.") kann weggelassen werden. Erstreckt sich der Beitrag auf zwei Seiten, ist der Seitenzahl ein "f." beizufügen. Umfasst der Beitrag mehr als zwei Seiten, ist dies mit "ff." zu kennzeichnen.

#### Beispiel:

HONSELL HEINRICH, Der Mangelfolgeschaden beim Kauf – der Papageienfall des Bundesgerichts, recht 2007, 154 ff.

Grundsätzlich ist die neuste Auflage eines Werkes in das Literaturverzeichnis aufzunehmen. Nehmen Sie jedoch in Ihrer Arbeit ausdrücklich auf eine ältere Lehrmeinung Bezug, die in späteren Auflagen nicht mehr vertreten wird, finden auch diese älteren Auflagen Aufnahme in das Literaturverzeichnis.

Je nach Literaturart müssen unterschiedliche Angaben in das Literaturverzeichnis aufgenommen werden. Verschiedene Autoren bedienen sich dabei verschiedener Systeme. Wichtig ist, dass Sie ein einmal gewähltes System konsequent anwenden.

Bei Monographien (z.B. Lehrbücher, Dissertationen) sind anzugeben: der Name des Autors oder der Autorin, der Titel des Werkes, die Auflage (sofern es sich nicht um eine Erstauflage handelt), der Verlagsort und das Erscheinungsjahr.

### Beispiel:

VON TUHR ANDREAS/PETER HANS, Allgemeiner Teil des Schweizerischen Obligationenrechts, Bd. I, 3. Aufl., Zürich 1984

WIDMER CORINNE, Umfang des Schadenersatzes bei nicht zur Perfektion gelangten Verträgen, Basel 2003

Bei Kommentaren, an denen mehrere Personen mitgewirkt haben, werden angegeben: der Name der Herausgeberschaft inkl. Abkürzung "(Hrsg.)", der Name des Kommentars, die Auflage (sofern es sich nicht um eine Erstauflage handelt), der Verlagsort und das Erscheinungsjahr. Die Angaben werden jeweils um ein Zitatwort ergänzt, welches Raum für den jeweiligen Bearbeiter bzw. die jeweilige Bearbeiterin lässt.

### Beispiel:

TERCIER PIERRE/AMSTUTZ MARC/TRIGO TRINDADE RITA (Hrsg.), Code des obligations II, Commentaire Romand, 2. Aufl., Basel 2017 (CR/BEARBEITER)

Zitierweise in der Fussnote:

<sup>1</sup> CR/PETER/CAVADINI, Art. 725a OR N 25.

Bei Kommentaren, die ein Autor bzw. eine Autorin alleine verfasst hat, sind anzugeben: der Name des Autors oder der Autorin, der Name des Kommentars, die Auflage (sofern es sich nicht um eine Erstauflage handelt), der Verlagsort und das Erscheinungsjahr. Auch diese Angaben werden jeweils um ein Zitatwort ergänzt, verbunden mit dem Namen des Autors.

#### Beispiel:

GAUTSCHI GEORG, Berner Kommentar zum schweizerischen Privatrecht, Band VI: Obligationenrecht, 2. Abteilung: Die einzelnen Vertragsverhältnisse, 6. Teilbd., Besondere Auftrags- und Geschäftsführungsverhältnisse sowie Hinterlegung (Art. 425-491 OR), 2. Aufl., Bern 1962 (BK/GAUTSCHI)

Bei Beiträgen in Festschriften sind anzugeben: der Name des Autors oder der Autorin, der Titel des Beitrages, der Name der Festschrift, der Verlagsort, das Erscheinungsjahr und die Seitenzahl.

#### Beispiel:

MEDICUS DIETER, Die culpa in contrahendo zwischen Vertrag und Delikt, FS Max Keller, Zürich 1989, 205 ff.

Bei Beiträgen in sonstigen Sammelbänden sind anzugeben: der Name des Autors oder der Autorin, der Titel des Beitrages, der Name der Herausgeberschaft, der Name des Sammelbandes, der Verlagsort, das Erscheinungsjahr und die Seitenzahl. Der Name der Herausgeberschaft kann in Kapitälchen gesetzt werden.

#### Beispiel:

WIDMER LÜCHINGER CORINNE, Arzthaftung in der Schweiz, in: BERNHARD A. KOCH (Hrsg.), Arzthaftung in Europa: Ausgewählte Rechtsordnungen im Vergleich, Berlin 2012, 353 ff.

Bei Beiträgen in **Zeitschriften** sind anzugeben: der Name des Autors oder der Autorin, der Titel des Beitrages, Name und Erscheinungsjahr der Zeitschrift sowie die Seitenzahl.

#### Beispiel:

ZUCKER ARMIN/EICHENBERGER CHRISTIAN, Die Vormerkung des Mietverhältnisses im Grundbuch, AJP 2010, 834 ff.

### 4. Materialienverzeichnis

Das Materialienverzeichnis enthält Angaben zu besonderen Rechtsquellen, Rechtstatsachenmaterialien, wenig gebräuchlichen Gesetzen und Materialien (z.B. Botschaften des Bundesrates, Berichte der Expertenkommissionen, Gesetzesentwürfe und Vernehmlassungen). Nicht in das Materialienverzeichnis aufgenommen werden gebräuchliche Gesetzestexte wie beispielsweise das OR.

#### Beispiele:

- Bundesgesetz vom 23. Juni 2006 über Seilbahnen zur Personenbeförderung (Seilbahngesetz), SR 743.01
- Bundesrat, Bericht an die Bundesversammlung betreffend die Revision des Obligationenrechts (Nachtrag zur Botschaft vom 3. März 1905) vom 1. Juni 1909 III 725 ff.

# C. Materieller Teil der Arbeit

Im Anschluss an die Verzeichnisse folgt der materielle Teil der Arbeit. Er besteht aus Einleitung, Hauptteil und Schlussbemerkungen resp. Zusammenfassung.

### 1. Einleitung

Ziel der Einleitung ist es, Leser und Leserin an die in der Arbeit behandelte juristische Fragestellung heranzuführen und das Interesse am Thema zu wecken. Zu diesem Zweck wird das Thema der Arbeit vorgestellt und ein Überblick über den Aufbau der Arbeit gegeben. Nötigenfalls ist das Thema der Arbeit von verwandten, jedoch nicht behandelten Fragestellungen abzugrenzen. Als Faustregel gilt, dass die Einleitung nicht länger als eine Seite sein sollte.

Da die Einleitung einen Überblick über die gesamte Arbeit bietet, wird sie mit Vorteil erst nach dem Verfassen des materiellen Hauptteils erstellt.

### 2. Hauptteil

Im Hauptteil der Arbeit erfolgt die eigentliche Auseinandersetzung mit Ihrem Thema; siehe dazu unten, IV.

### 3. Schlussbemerkungen resp. Zusammenfassung

Den Schluss Ihrer Arbeit bildet die kurze und prägnante Zusammenfassung, welche die wichtigsten Ergebnisse Ihrer Untersuchung und die daraus gewonnenen Erkenntnisse enthält. Inhaltlich darf in diesem Teil der Arbeit nichts vorkommen, was nicht bereits im Hauptteil der Arbeit erörtert wurde.

# D. Anhang

Skizzen, Statistiken, kopierte Auszüge aus Berichten oder ähnliches, welche dem besseren Verständnis Ihrer Ausführungen dienen, können am Schluss der Arbeit in Anhängen angefügt werden. Dies macht insbesondere dann Sinn, wenn die enthaltenen Informationen zu unübersichtlich sind, um direkt in den Text eingefügt zu werden, und zu umfangreich sind, um in den Fussnoten Platz zu finden.

# IV. Zum Inhalt der Arbeit

# A. Juristische Auseinandersetzung mit dem Thema

Im Zentrum Ihrer Arbeit steht die inhaltliche Auseinandersetzung mit Ihrem Thema.

Als Erstes müssen Sie sich intensiv mit der Fragestellung auseinandersetzen. Was genau ist das Thema der Arbeit? Welche Fragen müssen unabdingbar erörtert werden? Wo setze ich Schwerpunkte?

Nach der Klärung der Fragestellung bietet sich an, zunächst die juristischen Grundlagen kurz zu erörtern. Dies eignet sich als Einstieg, da Sie sich hier oft noch auf bekanntem Gebiet befinden. Gleichzeitig stellen Sie sicher, dass Sie die Grundlagen verstanden haben, bevor Sie sich den komplizierteren Problemen widmen. Achten Sie jedoch darauf, die Seiten nicht mit Lehrbuchwissen zu füllen.

Ein erster Schwerpunkt der materiellen Arbeit ist die Erörterung der verschiedenen Meinungen in Wissenschaft und Praxis. Dazu gehört die umfassende Darstellung der aktuellen Rechtsprechung auf Bundesebene. Kantonale Entscheide sind insbesondere dann zu berücksichtigen, wenn eine Frage noch nicht vom Bundesgericht entschieden worden ist oder wenn die kantonale Praxis von jener des Bundesgerichts abweicht. Der Sachverhalt eines Entscheides ist jeweils nur insoweit wiederzugeben, als dies zum Verständnis der juristischen Problematik notwendig ist. Die Arbeit mit Dissertationen, Zeitschriftenaufsätzen sowie Beiträgen in Festschriften und Sammelbänden ist in diesem Teil der Arbeit unabdingbar.

Den zweiten Schwerpunkt der Arbeit bildet die eigene Auseinandersetzung mit der aufgeworfenen juristischen Fragestellung. Es gilt, die verschiedenen in der Literatur und Rechtsprechung vertretenen Meinungen einander gegenüberzustellen und eine eigene Position zu entwickeln. Räumen Sie Ihren eigenen Erkenntnissen und Ihrer eigenen Meinung genügend Platz ein. Wichtig ist dabei, dass Sie Ihre Gedankengänge lückenlos mit juristischen Argumenten untermauern.

Zusammenfassend sind folgende Punkte zu beachten:

- o die klare und schlüssige Erfassung und Erörterung Ihres Themas;
- $\circ$  bei weit gefassten Themen: die Setzung von Schwerpunkten, wobei Sie offenlegen müssen, welche Schwerpunkte Sie setzen und weshalb;
- o die umfassende Darstellung des Meinungsstands zum Thema in der Lehre und Praxis, was eine gründliche Recherche voraussetzt;
- o die selbständige, kritische Auseinandersetzung mit den in der Lehre und Praxis vertretenen Positionen;
- o die Entwicklung einer eigenen Position zum Thema, welche schlüssig zu begründen ist.

# B. Sprache und Stil

"Die Arbeit an der Sprache ist eine Arbeit am Gedanken" (Friedrich Dürrenmatt).

Sprachliche und grammatikalische Korrektheit bilden die Grundlage einer guten juristischen Arbeit. Achten Sie beim Verfassen Ihrer Arbeit auf Orthographie und Interpunktion. Konsultieren Sie bei Unsicherheiten den Duden.

Vermeiden Sie Sätze, die sich über mehrere Zeilen erstrecken. Bemühen Sie sich um Klarheit im Ausdruck und Verständlichkeit in der Gedankenführung.

Achten Sie auf eine sachliche Sprache. Verzichten Sie auf überflüssige Adjektive und Adverbien (z.B.: "Es ist völlig offensichtlich, dass ..."; "Es ist absolut unvertretbar, dass ..."). Solche scheinbaren Verstärkungen der Argumentation erwecken bei einem juristisch geschulten Leser häufig den Eindruck, dass über Unsicherheiten hinwegtäuscht werden soll.

Setzen Sie zur inhaltlichen und gedanklichen Strukturierung Ihrer Arbeit Absätze. Jeder Absatz muss auf dem vorangehenden Absatz aufbauen.

In wissenschaftlichen Arbeiten wird traditionellerweise auf die Verwendung der Ich-Form verzichtet. Stattdessen werden die Formulierungen "Meines Erachtens" oder "Meiner Meinung nach" verwendet (z.B. "Meines Erachtens ist ..." statt "Ich bin der Meinung, dass …").

# V. Zitierregeln

# A. Sinn und Zweck

Korrektes Zitieren ermöglicht dem Leser und der Leserin Ihrer Arbeit die Überprüfung der im Text gemachten Aussagen (Gebot der Überprüfbarkeit). Sodann dient die Einhaltung der Zitierregeln dazu, fremdes Gedankengut als solches und nicht als eigenes zu kennzeichnen (Gebot der Redlichkeit).

Fremde Aussagen, Ideen und Erkenntnisse müssen im Text ausnahmslos als solche bezeichnet und mit Quellennachweisen versehen werden. Dies gilt auch bei Internetquellen. Wer sich nicht an diese Regeln hält, verstösst gegen das Urheberrechtsgesetz. Paraphrasierte, d.h. lediglich leicht abgeänderte Sätze zählen nicht zum eigenen Gedankengut und sind deshalb ebenfalls mit Quellenangaben zu versehen.

# B. Wörtliche Zitate

Vermeiden Sie wörtliche Zitate. Sinnvoll sind diese nur dann, wenn eine fremde Formulierung derart prägnant ist, dass sie durch eine Abänderung an Aussagekraft verlieren würde. Wörtliche Zitate sind am Beginn und Ende des Zitats mit Anführungs- und Schlusszeichen zu kennzeichnen. Bei der unvollständigen Wiedergabe einer Formulierung sind die ausgelassenen Textstellen mit "[...]", "(...)" oder "..." zu kennzeichnen.

### Beispiel:

"[L]l'influence … du milieu médical et hospitalier est impropre à favoriser la formation de la volonté objective du patient" (BGer, Urt. 4P.265/2002 vom 28.4.2003, E. 5.2).

# C. Korrekte Zitierweise

Quellenangaben sind mittels Fussnoten einzufügen. Jede Fussnote beginnt mit einem Grossbuchstaben und endet mit einem Punkt. Die Fussnote sollte so genau wie möglich – im Idealfall mit Randnoten – auf die Quelle verweisen. Auf das Voranstellen der Abkürzung für "Seite" ("S.") kann in den Fussnoten verzichtet werden. Mehrere Quellenangaben in derselben Fussnote werden durch einen Strichpunkt getrennt.

Beziehen sich Quellenangaben auf den ganzen Satz, gehört das Fussnotenzeichen hinter den Punkt, der den Satz abschliesst. Beziehen sie sich auf ein einziges Wort oder einen Halbsatz, ist das Fussnotenzeichen nach diesem Wort oder dem trennenden Satzzeichen einzufügen.

Bei der Angabe von Seitenzahlen ist darauf zu achten, ob die zitierte Aussage nur auf einer Seite steht oder ob sie sich auf die nächste Seite erstreckt. In letzterem Fall ist der Seitenzahl ein "f." beizufügen. Erstreckt sich die zitierte Aussage auf mehr als zwei Seiten, ist der Seitenzahl die Abkürzung "ff." beizufügen. Gleiches gilt bei Randnummern.

Wenn dies nicht bereits aus Ihren Ausführungen im Text hervorgeht, sollte aus den Fussnoten ersichtlich sein, ob die im Text gemachte Aussage der herrschenden oder überwiegenden Lehre oder vielmehr einer Mindermeinung entspricht. Aufschlussreich sind auch Angaben zu abweichenden Meinungen sowie weiterführende Nachweise. Hierfür haben sich verschiedene Abkürzungen eingebürgert, z.B. a.A. (anderer Ansicht); a.M. (anderer Meinung); gl.M. (gleicher Meinung).

### Beispiel:

Es sind immer Originalquellen zu zitieren. Es dürfen keine Zitate aus fremden Fussnoten übernommen werden, ohne diese nachzuprüfen ("Blindzitate").

In der Fussnote ist in jedem Fall der Name des Autors oder der Autorin des zitierten Werkes anzugeben (in KAPITÄLCHEN). Wurde im Literaturverzeichnis ein Zitatwort festgelegt, ist dieses in der Fussnote anzugeben.

Werden in einer Fussnote verschiedene Werke desselben Autors oder derselben Autorin zitiert, ist der Name nur beim ersten Werk zu nennen. Bei den anschliessend zitierten Werken steht anstelle des Autorennamens die Abkürzung "DERS." oder "DIES." (in KAPITÄLCHEN).

### Beispiel:

1 HONSELL, OR BT, 112; DERS., recht 2007, 154, 156.

### D. Besondere Zitierformen

Je nach Art der zitierten Quelle sind sodann besondere Zitierregeln zu beachten, die nachfolgend dargestellt werden.

Kommentare werden nicht mit Seitenzahlen, sondern mit Artikelzahlen und Randnoten zitiert.

#### Beispiel:

Richtig: Falsch: BSK/SCHULIN/VOGT, Art. 62 OR N 7. BSK/SCHULIN/VOGT, S. 504.

Bei Bundesgerichtsentscheiden ist zusätzlich zur ersten Seitenzahl des Entscheides die relevante Stelle im Entscheid mittels Seitenzahlangabe oder Erwägungsnummer anzugeben.

#### Beispiele:

BGE 134 III 126, 129; BGE 128 III 137 E. 4.c.

<sup>1</sup> Siehe statt vieler BSK/WIEGAND, Art. 97 OR N 14; a.A. GAUCH/SCHLUEP/SCHMID/REY, N 2628; weitere Nachweise bei BK/WEBER, Art. 97 OR N 134.

Bei Entscheiden, die nicht in der amtlichen Sammlung publiziert sind, hat sich noch keine einheitliche Zitierweise durchgesetzt. Auf jeden Fall anzugeben sind jedoch die Geschäftsnummer und das Entscheiddatum.

#### Beispiel:

BGer, Urt. 4P.265/2002 vom 28.4.2003, E. 5.2.

Bei ausländischen Gerichtsentscheiden sind die Zitierformen des entsprechenden Rechtssystems zu beachten. Die Konsultation eines einschlägigen Referenzwerkes (z.B. Columbia Law Review Ass'n et al., The Bluebook; A Uniform System of Citation, 20. Aufl., Sudbury 2015) wird empfohlen.

Bei Gesetzesbestimmungen ist das betreffende Gesetz jeweils mit anzugeben. Die Angabe des Gesetzes ist dem Artikel nachzustellen. Dies gilt übrigens auch, wenn Sie Gesetzesangaben im eigentlichen Text Ihrer Arbeit einfügen.

#### Beispiel:

Richtig: Falsch: Falsch: Art. 128 OR; Art. 20 Abs. 1 OR CR 20 I; Art. 41

Bei Internetquellen ist die URL und das letzte Zugriffsdatum anzugeben.

### Beispiel:

1 Siehe <www.admin.ch/ch/d/ff/2006/7413.pdf> (besucht am 4.1.2020).

Beachten Sie, dass Wikipedia keine zitierfähige Quelle ist!

Bei Zeitschriftenartikeln ist jeweils der Titel der Zeitschrift, der Jahrgang, die erste Seitenzahl des Artikels und die massgebende Seitenzahl anzugeben.

### Beispiel:

1 ZUCKER/EICHENBERGER, AJP 2010, 834, 836 f.

Bei Beiträgen in Festschriften ist jeweils der Name der Festschrift, die erste Seitenzahl des Beitrages sowie die massgebende Seitenzahl anzugeben.

#### Beispiel:

<sup>&</sup>lt;sup>1</sup> MEDICUS, FS Keller, 205, 207 ff.

# VI. Erklärung über die selbständige Anfertigung der Arbeit

Der Seminararbeit ist folgende Erklärung beizufügen:

"Ich bezeuge mit meiner Unterschrift, dass ich die vorliegende schriftliche Arbeit selbständig und nur unter Zuhilfenahme der in den Verzeichnissen oder in den Anmerkungen genannten Quellen angefertigt habe. Ich habe § 33 der BLawO gelesen und bin mir der Konsequenzen eines solchen Handelns bewusst. Eine Überprüfung der Arbeit auf Plagiate unter Einsatz entsprechender Software darf vorgenommen werden.

Ort, Datum: etc. and the contract of the Unterschrift:

Die Arbeiten werden auf Plagiate überprüft. Im Falle eines Plagiats wird die Arbeit definitiv abgewiesen und es kann zu einem Disziplinarverfahren kommen. In Bezug auf die **Verwendung von KI-gestützten Programmen** gilt der Leitfaden «Aus KI zitieren» (https:// www.unibas.ch/dam/jcr:4946902a-49d7-4539-8968-2e81879d6b96/Leitfaden-KIzitieren Apr-2023.pdf).

# VII. Textumfang und Layout

Die Seminararbeit umfasst 40'000 - 50'000 Zeichen inkl. Fussnoten und Leerzeichen, ohne Mitzählung der Verzeichnisse. Wählen Sie Blocksatz, automatische (von Ihnen nachkontrollierte) automatische Silbentrennung, Zeilenabstand 1.5 und 6pt Abstand nach dem Text. Die Schriftgrösse muss ca. Times New Roman 12 (Text) bzw. 10 (Fussnoten) oder Arial 11 (Text) bzw. 9 (Fussnoten) entsprechen. Die Schriftgrösse bei Überschriften sollte 16 nicht übersteigen. Die Seiten sind unten rechts mit Seitenzahlen zu versehen. Beachten Sie, dass die Verzeichnisse mit römischen Ziffern (I, II, III…) paginiert werden, der Hauptteil dagegen mit arabischen Ziffern (1, 2, 3...). Titelblatt und Anhang bleiben ohne Seitenzahl.

# VIII. Weiterführende Literatur

BACHER BETTINA, Juristische Arbeiten schreiben, Basel 2016

KONRATH CHRISTOPH (Hrsg.), SchreibGuide Jus: juristisches Schreiben für Studium und Praxis, 5. Aufl., Wien 2022

FORSTMOSER PETER/OGOREK REGINA/SCHINDLER BENJAMIN, Juristisches Arbeiten: eine Anleitung für Studierende, 7. Aufl., Zürich 2023

HAAS RAPHAËL/BETSCHART FRANZISKA MARTHA/THURNHERR DANIELA, Leitfaden zum Verfassen einer juristischen Arbeit, 5. Aufl., Zürich 2022

Wir freuen uns auf Ihre Arbeit!

Basel, im November 2023 **Prof. Dr. C. Zellweger-Gutknecht**